# **Operatori logici pe biți**

Operatorii logici pe biți se aplică numai operanzilor întregi și au ca efect aplicarea operațiilor logice cunoscute (negație, conjuncție, disjuncție și disjuncție exclusivă) **bit cu bit**. Operatorii logici pe biți sunt:

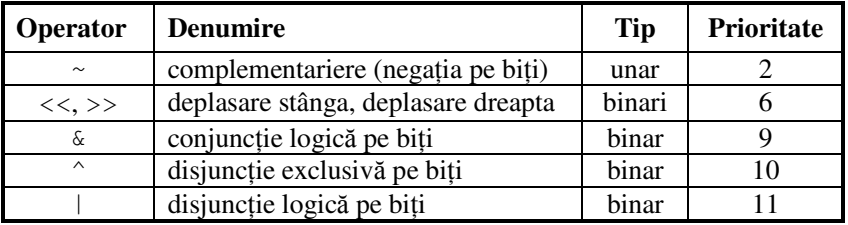

Efectul operatorilor pe biți este:

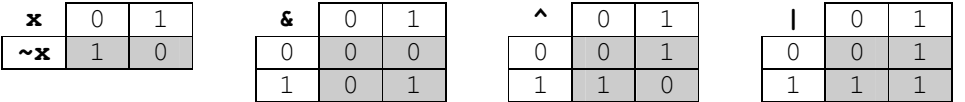

Operatorii de deplasare au ca efect deplasarea reprezentării binare a primului operand spre stânga (<<) sau spre dreapta (>>). Numărul de poziții care se deplasează este specificat de cel de-al doilea operand. La deplasarea la stânga, pozitiile rămase libere în dreapta se completează cu 0. La deplasarea la dreapta, pozițiile rămase libere în stânga se completează cu 0 (dacă operandul stâng este un întreg pozitiv) sau cu 1 (dacă operandul este întreg negativ).

## *Exemple*

Să considerăm următoarele declarații de variabile:

**int** n=3, a=0X1F8A, b=0XF0F5;

Pentru a determina cu ușurință reprezentările în memorie ale variabilelor a și b, am exprimat valorile lor în hexazecimal. Reprezentarea în memorie a acestor variabile este:

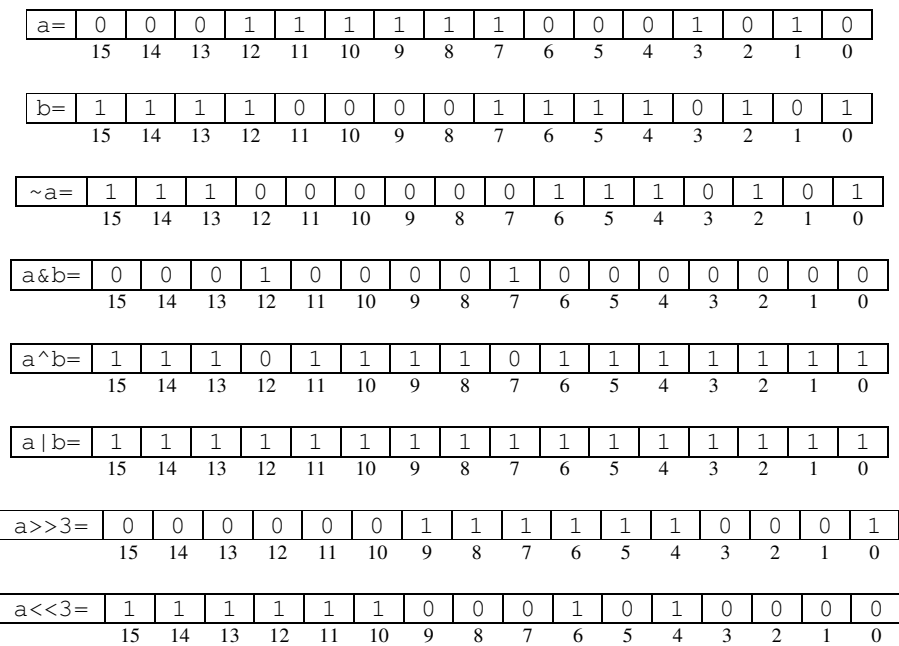

Dacă a ar fi fost declarat de tip unsigned, prin deplasare la dreapta, s-ar obține același rezultat, deoarece valoarea lui a este pozitivă (bitul semn este 0). Valoarea lui b este negativă (bitul 15 – bitul semn – este 1), prin deplasare la dreapta se propagă semnul, deci se completează cu 1.

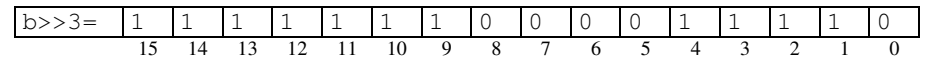

#### $Observa$ *ii*

- 1. Expresia x<<n are ca efect înmulțirea operandului x cu 2<sup>n</sup>. Expresia x>>n are ca efect împărțirea întreagă a operandului  $\times$  cu  $2^n$ .
- 2. Operatiile care se efectuează pe biți (deci actionează direct asupra reprezentării interne a operanzilor) sunt foarte performante (se execută foarte rapid).

# **AplicaŃii cu operaŃii la nivel de biŃi**

### **Transformarea unui bit în 1**

Pornim de la valoarea întreagă  $X=50$ . Reprezentarea acestuia pe 8 biti este 00110010. Presupunem că dorim setarea bitului **2** la valoarea **1**. Pentru aceasta vom folosi o mască logică în care doar bitul 2 este 1 restul bitilor fiind 0, adică M=00000100. Valoarea lui M este 1 shl 2 (2<sup>2</sup>). Operația de disjuncție **SAU** aplicată asupra lui **X** și a lui **M**, conduce la obținerea rezultatului dorit.

> X 00110010 **|** M 00000100 Rez 00110**1**10

Generalizând, dacă se doreşte ca valorii X, să i se seteze la valoarea **1**, bitul B (**0**≤**B**≤**7**), atunci masca logică este **1 shl B**.

**X | (1 << B)**

#### **Transformarea unui bit în 0**

Să luăm ca exemplu **X= 109**, pentru a vedea cum se setează un bit la valoarea **0**. Reprezentarea internă a lui este **01101101**. Se cere să se seteze bitul **5** la valoarea **0**. De data aceasta masca va conține toți biții de 1, excepție bitul 5. Aspura lui **X** și **M** vom aplica **ȘI** logic.

 X 01101101 **&** M 11011111 Rez 01**0**01101

Presupunem că dorim să setăm la **0** valoarea bitului **B** (**0**≤**B**≤**7**). **X & ~(1 << B)**

### **Testarea valorii unui bit**

Plecăm de la valoarea **X=47**. Reprezentarea internă a lui este **00101111**. Presupunem că dorim să cunoaştem valoarea bitului **3** şi bitului **6**. Vom folosi măştile M**1**=**00001000** şi M**2**=**01000000**. Vom aplica de fiecare dată **ŞI** logic între **X** şi cele două măşti:

 X 00101111 **&** M1 00001000 Rez 0000**1**000 Respectiv X 00101111 **&** M2 01000000 Rez 0**0**000000

Generalizând, testarea se va realiza prin : **X & (1 << B)**

## $Testarea valorilor ultimilor biti$

Pornim de la valoarea întreagă  $x=50$ . Reprezentarea acestuia pe 8 biți este 00110010. Presupunem că dorim să cunoaștem restul la împărtirea întreagă a lui **X** la **8**, adică **x**<sup>8</sup>**8**. Valoarea ultimilor 3 biți din reprezentarea internă a lui, reprezintă tocmai acest rest. Pentru aceasta vom folosi o mască în care ultimii trei bitii sunt 1 restul 0. Aceasta mască are valoarea 7, adică **00000111**. Vom aplica operația  $\boldsymbol{\varsigma}$ **I** logic.

> X 00110010 **&** M 00000111 Rez 00000**010**

Pe caz general, dacă dorim să cunoaștem valoarea ultimilor **B** biți (care este egal cu restul împărțirii lui  $X$  la  $2^B$ ) vom exprima astfel:

$$
X \& (1 \ll B-1)
$$

## **Reprezentarea mulțimilor prin vector caracteristic implementat pe biți**

Fie n un număr natural (n<VMAX).

O metodă eficientă de a reprezenta o submulțime S a mulțimii  $\{0, 1, ..., n\}$  este vectorul caracteristic. Mai exact, asociem fiecărui element x din mulțimea  $\{0, 1, ..., n\}$  un bit. Bitul corespunzător elementului x are valoarea 1 dacă x∈S, respectiv valoarea 0 dacă x∉S.

**Descrieti functii care să implementeze operatiile elementare cu multimi (reuniune, intersectie, diferenŃă, incluziune, test de apartenenŃă) folosind o astfel de reprezentare.** 

## **Ciurul lui Eratostene**

Fie n un număr natural (n≤10000). Să se genereze toate numerele prime mai mici decât n.

#### $Solution$

O primă idee ar fi să parcurgem toate numerele naturale din intervalul [2, n], pentru fiecare număr să verificăm dacă este prim şi să afişăm numerele prime determinate.

O idee mai eficientă provine in antichitate și poartă numele ciurul lui Eratostene<sup>1</sup>. Ideea este de a "pune în ciur" toate numerele mai mic decât, apoi de a "cerne" aceste numere până rămân în ciur numai numerele prime. Mai întâi "cernem" (eliminăm din ciur) toți multiplii lui 2, apoi cernem multiplii lui 3, ș.a.m.d.

Vom reprezenta ciurul ca un vector cu 10000 de componente care pot fi 0 sau 1, cu semnificația ciur[i]=1 dacă numărul i este în ciur şi 0 altfel.

Vom parcurge vectorul ciur de la 2 (cel mai mic număr prim), până la  $\sqrt{n}$ ).

-

<sup>1.</sup> Eratostene (276–196 î.e.n) a fost un important matematician și filosof al antichității. Deși puține dintre lucrările lui s-au păstrat, a rămas celebru prin metoda rapidă de determinare a numerelor prime și prin faptul că a fost primul care a estimat cu acuratețe diametrul Pământului.

Dacă ciur [i] este 1 deducem că i este prim, dar toți multiplii lui nu vor fi (deci eliminăm din ciur toți multiplii lui i).

 $\hat{\text{In}}$  final în vectorul ciur vor avea valoarea 1 doar componentele de pe poziții numere prime.

```
#include <iostream.h> 
#define NMax 10000 
int main() 
{int ciur[NMax], n, i, j; 
\text{cout}<<\text{"n= "; cin} //initial toate numerele sunt in ciur 
for (i=2; i<n; i++) ciur[i]=1;
 for (i=2; i * i < = n; i++) if (ciur[i])//i este prim 
         //elimin toti multiplii lui i 
        for (j=2; j * i < n; j++)ciur[i * j] = 0;for (i=2; i \le n; i++)if (ciur[i]) cout<<i<<' ';
  return 0; }
```
## **AplicaŃii**

- 1. Implementați ciurul lui Eratostene utilizând ciurul reprezentat ca vector caracteristic implementat pe biti!
- 2. Scrieți o funcție care determină numărul de cifre de 1 din reprezentarea binară a unui număr natural nenul n mai mic ca 2000000000.
- 3. Scrieți o funcție care identifică cea mai mare putere a lui 2 care îl divide pe n, unde n este număr natural nenul. (Problema se reduce la determinarea celui mai nesemnificativ bit de 1 din reprezentarea binară a lui n)
- 4. Cod http://campion.edu.ro/arhiva/index.php?page=problem&action=view&id=163
- 5. Paritate http://campion.edu.ro/arhiva/index.php?page=problem&action=view&id=843

## **Bibliografie**

- E. Cerchez, M. Şerban Programarea în limbajul C/C++. Volumul I. Editura Polirom
- $\bullet$  D. Lica Operatii pe biti

**http://campion.edu.ro/arhiva/index.php?page=paper&action=view&id=21**